## **Weshalb gelingt es mir nicht, meine Medieneinträge einem bestimmten Set zuzuweisen?**

Es kann vorkommen, dass andere Nutzerinnen und Nutzer Sie dazu auffordern, Ihre Medieneinträge einem bestimmten Set zuzuweisen. Diese Zuweisung kann direkt in der [Ansicht eines einzelnen](https://wiki.zhdk.ch/medienarchiv/doku.php?id=media-entry) [Medieneintrages](https://wiki.zhdk.ch/medienarchiv/doku.php?id=media-entry) oder über die [Stapelverarbeitung](https://wiki.zhdk.ch/medienarchiv/doku.php?id=batch) vorgenommen werden. Hierfür muss allerdings das Set über die entsprechenden Zugriffsberechtigungen verfügen, damit Sie diesem überhaupt Medieneinträge zuweisen dürfen. Sollte Ihnen das gewünschte Set in der Auswahl nicht angezeigt werden, müssen Sie die Erstellerin oder den Ersteller explizit dazu auffordern, die **Zugriffsberechtigungen anzupassen**, d.h. Ihnen die "Editier-Berechtigung" für dieses Set zu erteilen.

## **Hilfsartikel zum Thema**

[Zugriffsberechtigungen anpassen](https://wiki.zhdk.ch/medienarchiv/doku.php?id=edit-access)

[< Zurück ins FAQ](https://wiki.zhdk.ch/medienarchiv/doku.php?id=faq)

From: <https://wiki.zhdk.ch/medienarchiv/> - **Support Medienarchiv**

Permanent link: **<https://wiki.zhdk.ch/medienarchiv/doku.php?id=faq:add-to-set&rev=1423057324>**

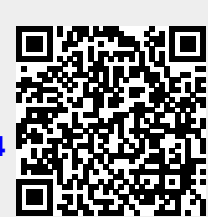

Last update: **04.02.2015 14:42**